## **Lama Metals**

The Lama Conductor node is used to create metal or conductive materials. This first example uses physical IOR and Extinction values taken from the very useful reference website, [PhysicallyBased.info](https://physicallybased.info/)

## **IOR & Extinction**

This first example demonstrates how you can use the IOR and Extinction values from PhysicallyBased.info to accurately re-create real-world metals.

2 Unknown Attachment

2 Unknown Attachment

Copper Clean

? Unknown Attachment

Iron with a touch of Tail Mix

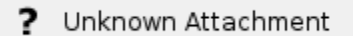

? Unknown Attachment

## Gold with scratches

Harness the power of RenderMan's BumpRoughness and use a single map to drive Roughness, Bump & Anisotropy whilst retaining details no matter the distance the object is from the camera.

## **Tech Metal**

This second example replicates a tech metal that you find on modern electronic devices. The IOR and Extinction are both set to Aluminum and a touch of extra color variation is added by mixing a solid color with a PxrFractal. The main look of this material is created with the bump and roughness driven by a PxrFractal noise, with the parameters dialed down to create a very small white noise pattern.

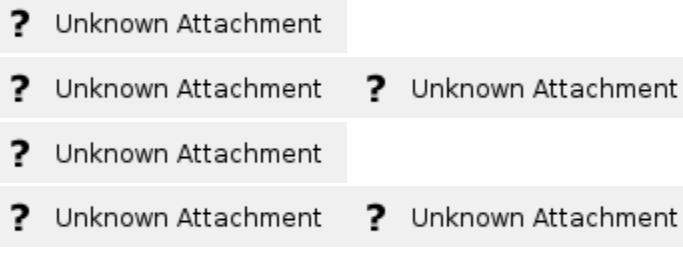